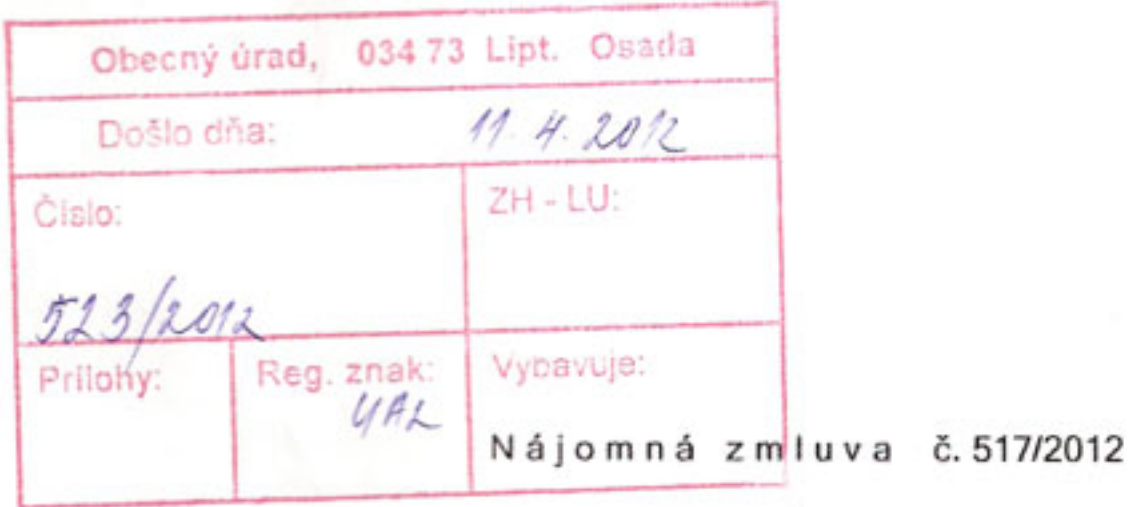

uzatvorená podľa § 663 až 684 Občianskeho zákonníka v znení neskorších predpisov a v súlade so Zákonom 504/2003 Z.z. o nájme poľnohospodárskych pozemkov, poľnohospodárskeho podniku a lesných pozemkov a zmene niektorých zákonov

L

## Zmluvné strany

Nájomca:

Poľnohospodárske družstvo Lipt. Osada zapísané v OR OS Žilina, odd. Dr, vl. č. 98/L 034 73 Liptovská Osada sídlo: IČO: 316 24 821 DIČ: 2020430951 1784795554/0200 VÚB Ružomberok č.účtu: /ako nájomca/ a

Prenajímateľ: Meno: Obec Liptovská Osada, 034 73, SR Dátum narodenia: 01.04.1931 Adresa: Osada 034 73, / ako prenajímateľ/

11.

#### Predmet zmluvy

Prenajímateľ prenechá do nájmu nájomcovi poľnohospodársku pôdu o výmere 146931 m2 vedenú v katastrálnom území 832430 LIPTOVSKÁ OSADA, k pozemkom uvedeným v prílohe nájomnej zmluvy. Prenajímateľ prenechá nájomcovi pozemky na poľnohospodárske účely. Nájomná zmluva sa uzatvára na dobu určitú, podľa § 8 zákona 504/2003 Z.z. najmenej však na dobu 10 rokov. Od: 01.01.2012 Do: 31.12.2021

# III.

#### Nájomné

Nájomca sa zaväzuje platiť nájomné, ktoré bolo dohodnuté s prihliadnutím na hodnotu i spôsob užívania predmetu nájmu v katastrálnom území Lipt.Osada v produkčnom bloku 23,24 EUR/ha a mimo produkčného bloku t.j. 11.62 EUR/ha. V KÚ Lipt.Lúžna 23,24 EUR/ha a v KÚ Ružomberok 23,24 EUR/ha.

Celková výmera: v produkčnom bloku mimo produkčného bloku

146 804.7 m2 /užívaná pôda/ 0.4 m2 /neužívaná pôda/

Výška ročného nájmu : 340.88 €

Podľa § 5 zákona 504/2003 Z.z. ak ide o mimoriadne okolnosti, ktoré nájomca nespôsobil a nemožno predpokladať, že by ich odvrátil a v dôsledku ktorých nemohol nájomca prenajatý pozemok používať na poľnohospodárske účely, alebo nemohol dosiahnuť žiadny výnos v príslušnom kalendárnom roku, nie je povinný platiť nájomné.

Ak z týchto dôvodov úžitky klesli z prenajatého pozemku pod polovicu bežného výnosu, má nájomca právo na zľavu nájomného.

Nájomca je povinný predmet nájmu užívať pre účely poľnohospodárskej výroby, poľnohospodársku pôdu riadne obhospodarovať a zachovať jej úrodnosť.

Nájomca je povinný pri využívaní pôdy dodržiavať základné podmienky ochrany prírody, životného prostredia, dodržiavať hygienické ochranné pásma vodných zdrojov.

Nájomca pozemku prenechaného na poľnohospodárske účely je oprávnený brať z neho aj úžitky. Nájomca znáša zo svojho obvyklé náklady pri bežnom užívaní prenajatého pozemku spojené s jeho udržiavaním v stave spôsobilom na dosiahnutie účelu nájmu.

Nájomca sa po dobu trvania nájmu zaväzuje hradiť k predmetu nájmu daň z nehnuteľností podľa platných predpisov.

Nájomca je oprávnený dať predmet nájmu do podnájmu, spôsob a čas podnájmu je však povinný prenajímateľovi oznámiť.

Nájomca môže vykonať zmenu druhu pozemku, alebo inú zmenu ,len s písomným súhlasom vlastníka pozemku /prenajímateľa/.

Ak nájomca počas nájomného pomeru plní svoje záväzky zo zmluvy riadne a včas, má právo na prednostné uzavretie nájomnej zmluvy na prenajatý pozemok za obvyklé nájomné.

Prenajímateľ prehlasuje a svojim podpisom na tejto zmluve potvrdzuje, že nájomcovi bezodkladne oznámi všetky pohyby prenajatých pozemkov, ako predaj, prededenie, darovanie,...

Za právne dôsledky, ktoré vzniknú neoznámením týchto skutočností nájomcovi, nesie prenajímateľ zodpovednosť v plnom rozsahu.

Prenajímateľ prehlasuje, že na predmetné pozemky je len táto nájomná zmluva a doloží kopiu dokladov poptvrdzujúcich jeho vlastníctvo /LV, ded.konanie,.../, ktoré budú neoddeliteľnou súčasťou tejto zmluvy. Prenajímateľ prehlasuje a svojim podpisom na tejto zmluve potvrdzuje že v súlade s § 7 ods.1 zákona č.428/2002 Z.z. o ochrane osobných údajov dáva nájomcovi svoj súhlas so spracovaním jeho osobných údajov a to priezviska, trvalého bydliska a dátumu narodenia pre účely tejto zmluvy a pre účely uplatnenia nárokov z nej vyplývajúcich.

Prenajímateľ udeľuje svoj súhlas so spracovaním jeho osobných údajov na dobu trvania účinnosti tejto nájomnej zmluvy a po jej skončení na dobu do vysporiadania všetkých nárokov z nej vyplývajúcich. Prenajímateľ je oprávnený svoj súhlas kedykoľvek odvolať, písomným oznámením o odvolaní súhlasu.

## V.

## Skončenie nájomného pomeru

Nájomný pomer uzatvorený na dobu určitú končí uplynutím doby, na ktorú bol dojednaný. Ak prenajímateľ, alebo najomca rok pred uplynutím času na ktorý bol nájom dohodnutý písomne nevyzve druhú stranu na vrátenie a prevzatie prenajatého pozemku po skončení nájmu, zmluva sa obnovuje na určitý čas podľa § 8 zákona 504/2003 Z.z.

Nájomný pomer na dobu neurčitú možno ukončiť písomnou dohodou oboch strán, alebo výpoveďou.

#### VI.

# Záverečné ustanovenia

Akékoľvek zmeny tejto zmluvy možno uskutočniť len písomnou dohodou oboch zmluvných strán. Zmluvné strany prehlasujú, že si zmluvu prečítali, jej obsahu porozumeli, s nim súhlasia, na znak čoho ju podpisujú.

Zmluva je vyhotovená v dvoch vyhotoveniach.

V Lipt. Osade dňa:  $27.4.207$ 

nájomca

Poľnohospodárske družstvo so sídiom 034 73 Lipt. Osada IČO: 316 24 821 DIČ: SK2020430951

prenajímateľ

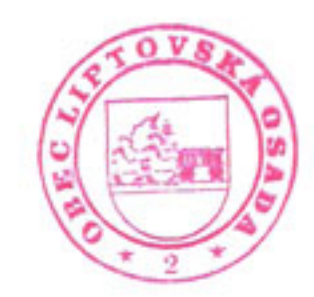